## *Paul Colrain and Miriam Gandelman***LAPE-IF/UFRJ**

- **The MuonDigitizer OO code**<br> *Paul Colrain and Miriam Gandelman*<br> **LAPE-IF/UFRJ**<br>
as for all Gaudi versions reading in the RawHit<br>
the SICb converter).<br>
le hits and produce the PadHits acording to a g<br>
configuration.<br>
etry • The code runs for all Gaudi versions reading in the RawHits from a • The code runs for all Gaudi versions reading in the RawHits from a<br>DST (using the SICb converter).<br>● It digitizes the hits and produce the PadHits acording to a given DST (using the SICb converter).
- $\bullet$ ■ It digitizes the hits and produce the PadHits acording to a given<br>chamber/pad configuration.<br>■ All the geometry information is read in from a XML file (cham chamber/pad configuration.
- All the geometry information is read in from a XML file (chamber dimensions, pad configuration, etc.). dimensions, pad configuration, etc.).

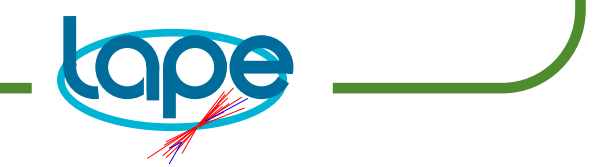

- ✘ **MuonDigitizer:**
	- ✯ **create 5 Stations**
	- ✯ **configure the Stations**
	- ✯ **read in the MCHits and distribute them to the Stations**
	- $\star$  stations  $\rightarrow$
- ✘ **Station:**
	- ✯ **create its Chambers**
- ◆ **The MuonDigitizer Code**<br>
<br>
:<br>
tions<br>
ne Stations<br>
MCHits and distribute them to the Station<br>
digitize<br>
hambers<br>
technology,ID,ZPosition,Inner an<br>
<br>
ine MCHits for its Chambers<br>
→ digitize  $\rightarrow$  **digitize**<br>**s Chambers'<br>hambers'<br>ons** ✯ **set the Chambers' technology,ID,ZPosition,Inner and Outer Dimensions**
	- ✯ **distribute the MCHits for its Chambers**
	- $\star$  **chambers**  $\to$ **digitize**

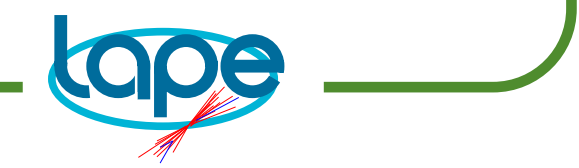

✯ **Virtual Class. The concrete objects are CPC's, WPC's and WSC's**

✯ **create its Layers**

✘ **Layer:**

✯ **produce layerHits (pad ID, xyz of the pad center)**

- ✘ **CPC,WPC or WSC:**
	- ✯ **receive the layerHits and produce the padHits (the actual digitization is done here)**
- **× Chamber:**<br> **★ Virtual Class. The concrete objects are CPC's, WPC**<br> **WSC's**<br> **★ create its Layers**<br> **★ Layer:**<br> **★ produce layerHits (pad ID, xyz of the pad center)**<br> **× CPC,WPC or WSC:**<br> **★ receive the layerHits and p**  $\star$  if both layers are hit in the same pad, we keep one of them, **otherwise, we keep both pads.**

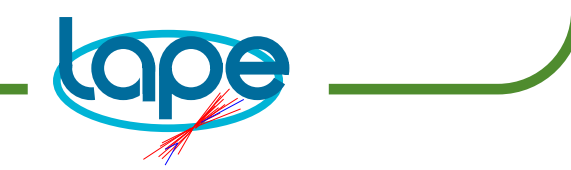

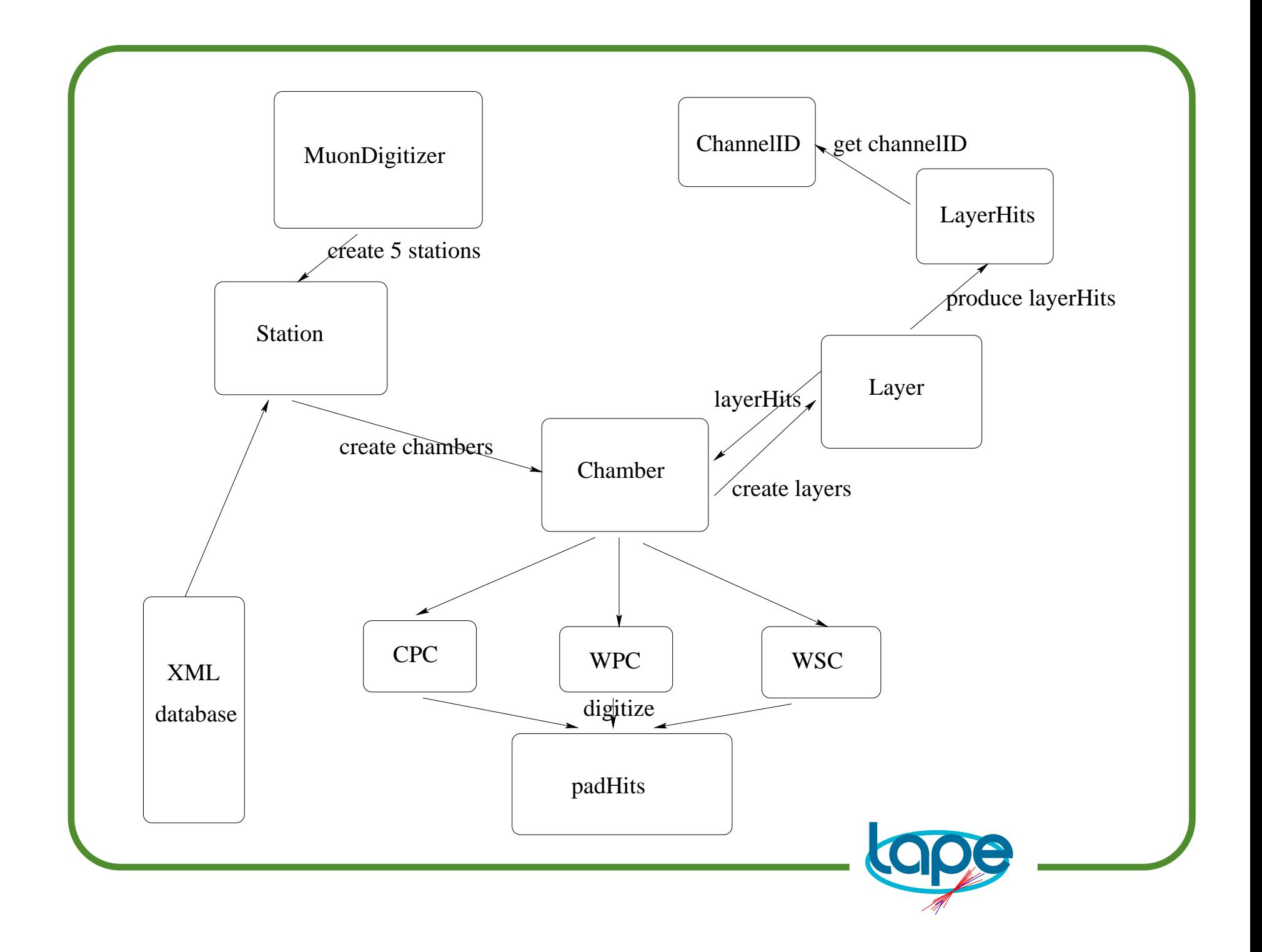